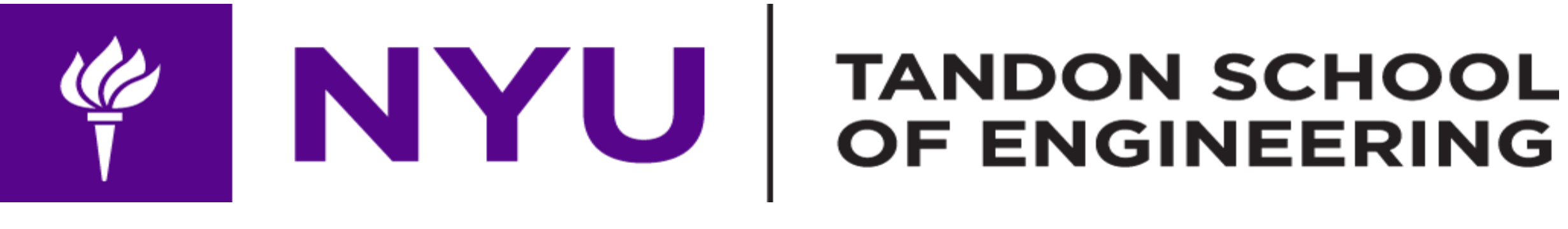

# WINNING THE DRONE RACE

# FINAL PROJECT ADVANCED MECHATRONICS

MITRA VARUN ANAND

SAMANTH

UNDER Prof VIKRAM KAPILA

### INSPIRATION

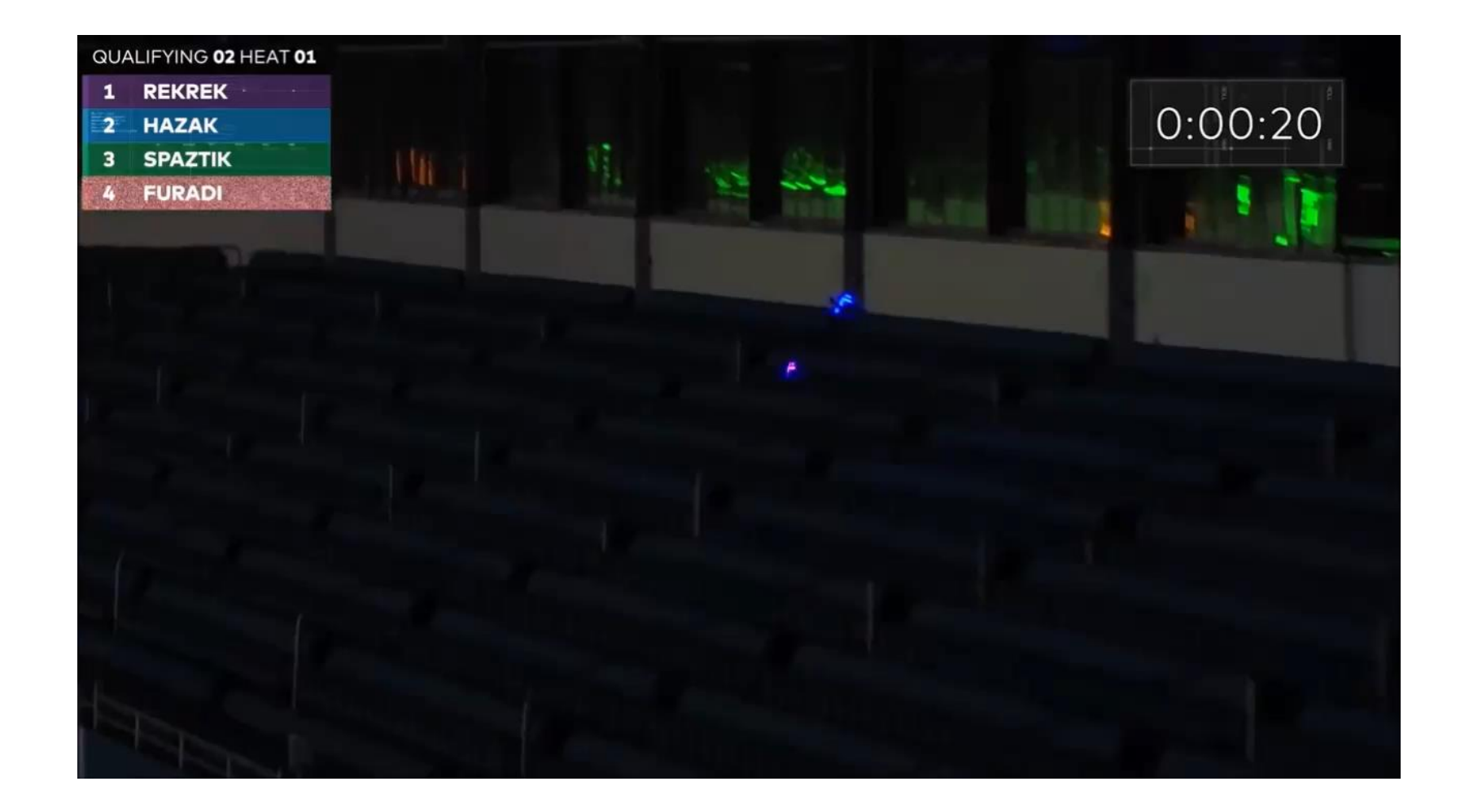

### DEVELOPMENT

- An Augmented Reality based Trainer module to practice accurate control of the drone using Raspberry Pi.
- An obstacle avoiding mechanism using Ping sensors and Arduino Uno to navigate the drone in closed spaces.
- Quick take off mechanism using EZ-Builder and OpenCV.
- Autonomous control of the drone with NodeJS
- Color following drone with EZ Builder.

### AUGMENTED REALITY TRAINING MODULE

- Using OpenCV and Raspberry Pi to create a training module for practicing accurate movements.
- Raspberry pi camera continuously tries to track a red marker on top of the drone.
- When the radius of the AR circle matches with radius of circle on top of the drone, the user gets 1 point.

### CREATION OF VIRTUAL TRACK

- We used 'addweighted' function of openCV to achieve
- cv2.addWeighted(src1, alpha, src2, beta, gamma[, dst[, dtype]])  $\rightarrow$  dst¶

### **Parameters:**

- src1 first input array.
- alpha weight of the first array elements.
- src2 second input array of the same size and channel number as src1.
- beta weight of the second array elements.
- dst output array that has the same size and number of channels as the input arrays.
- gamma scalar added to each sum.
- dtype optional depth of the output array; when both input arrays have the same depth, dtype can be set to -1, which will be equivalent to src1.depth().

### **dst = src1\*alpha + src2\*beta + gamma;**

### CONTINOUS TRACKING OF DRONE

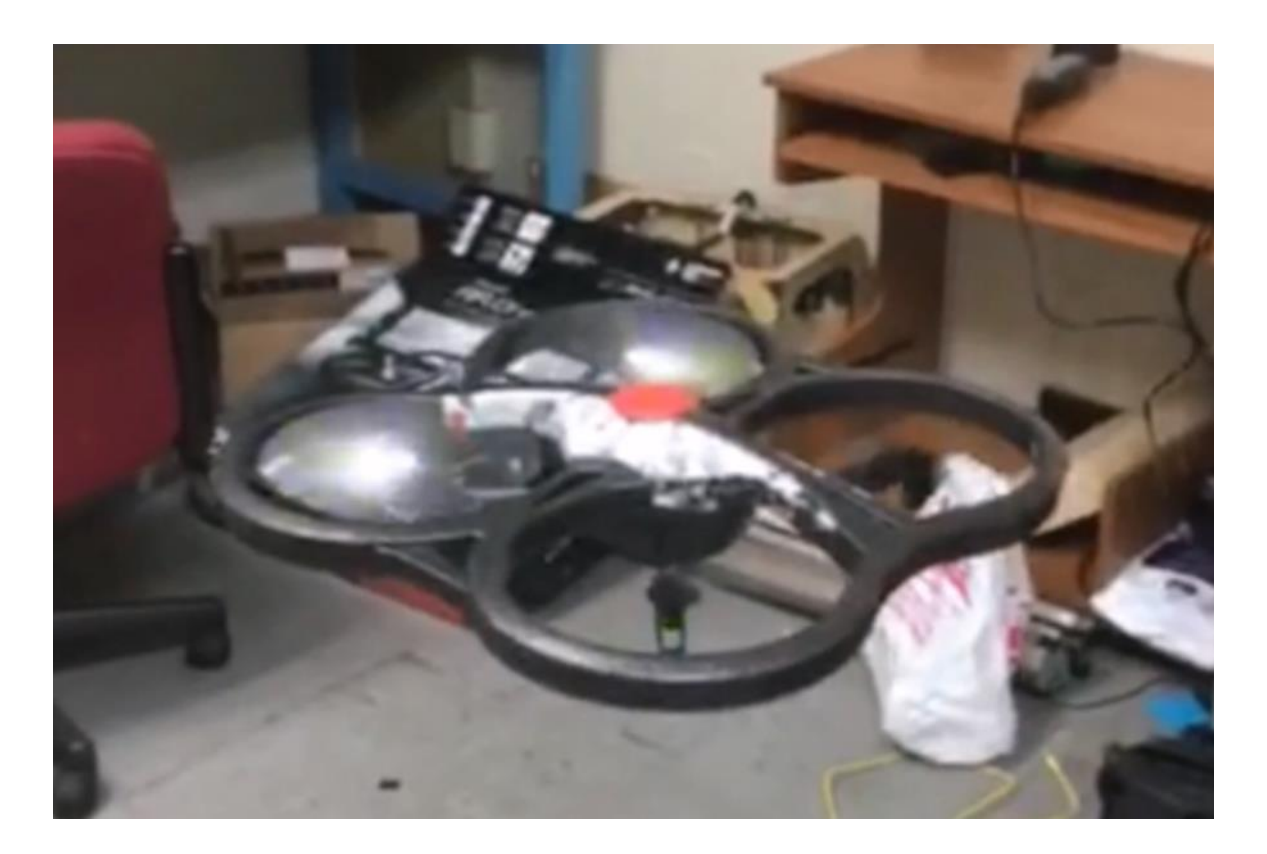

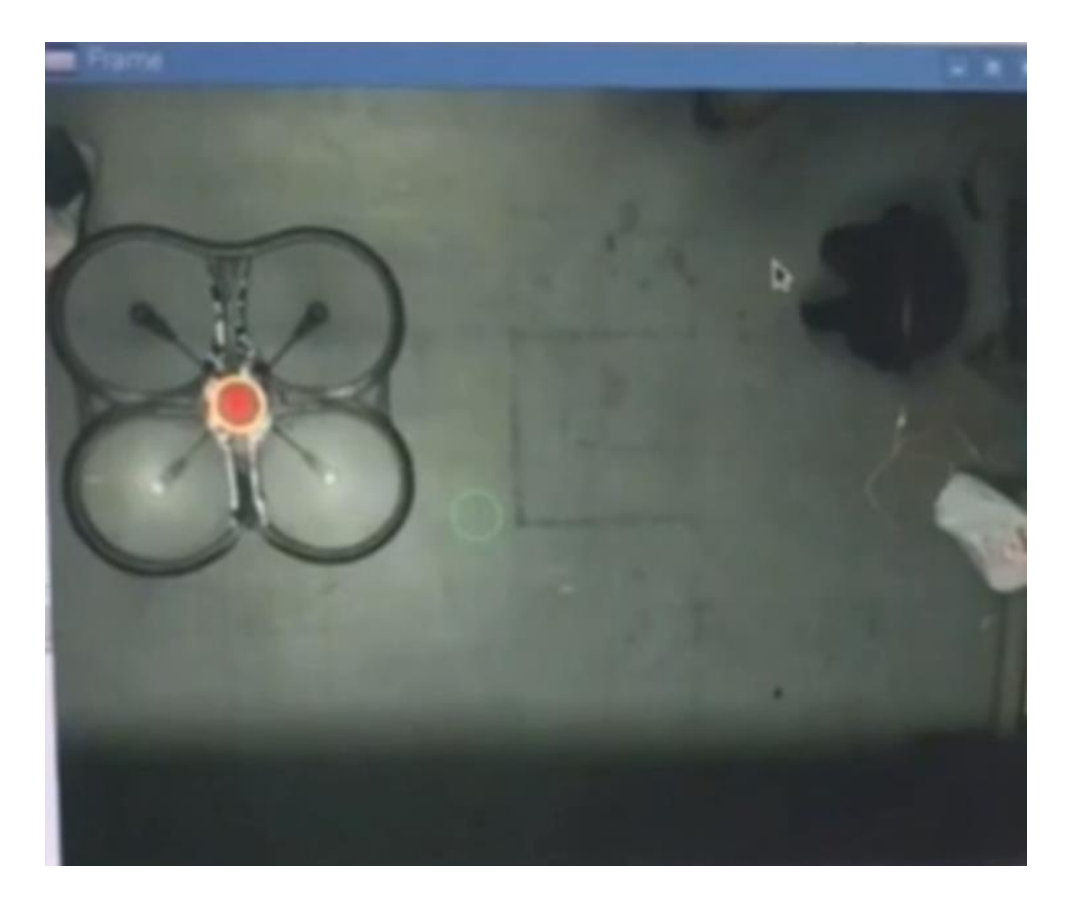

### RESULT

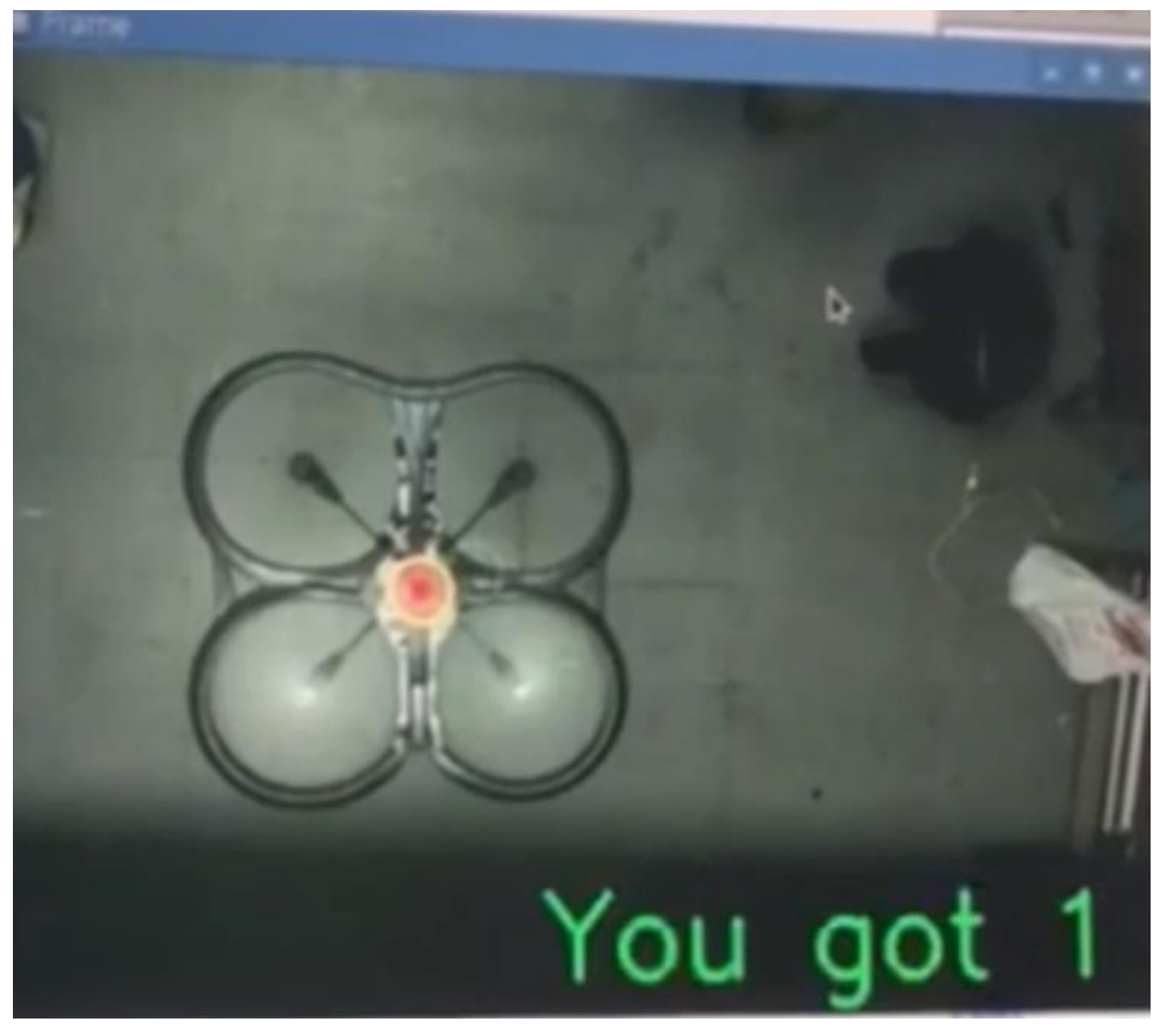

### COLLISION AVOIDANCE

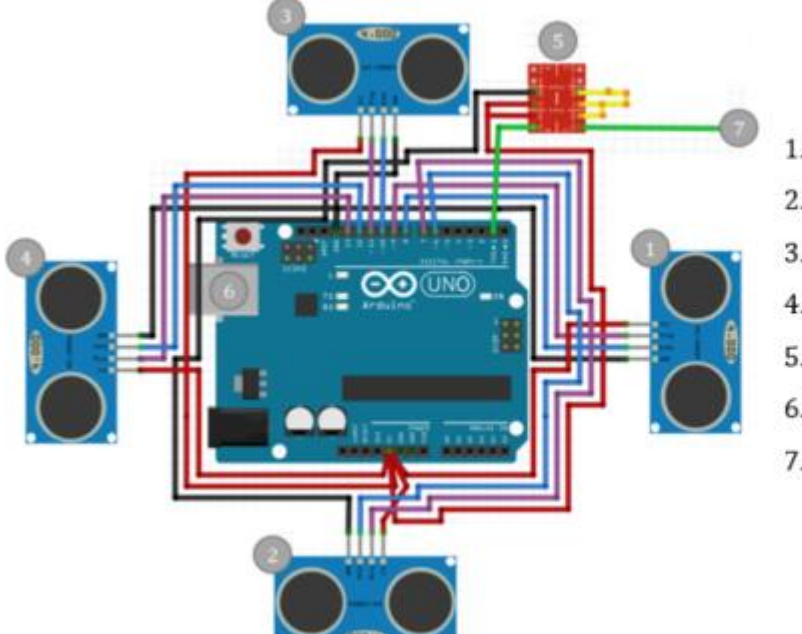

1. Front Sensor 2. Left Sensor 3. Right Sensor 4. Top Sensor 5. Level Shifter 6.5V female USB Output

7. Tx Output to Rx Drone Serial port

- Telnet to 192.168.1.1
- Copy the AR Drone node.js file(converted from official AR Drone api)
- Connect the circuit as shown.
- All set to go!

### PRINCIPLE

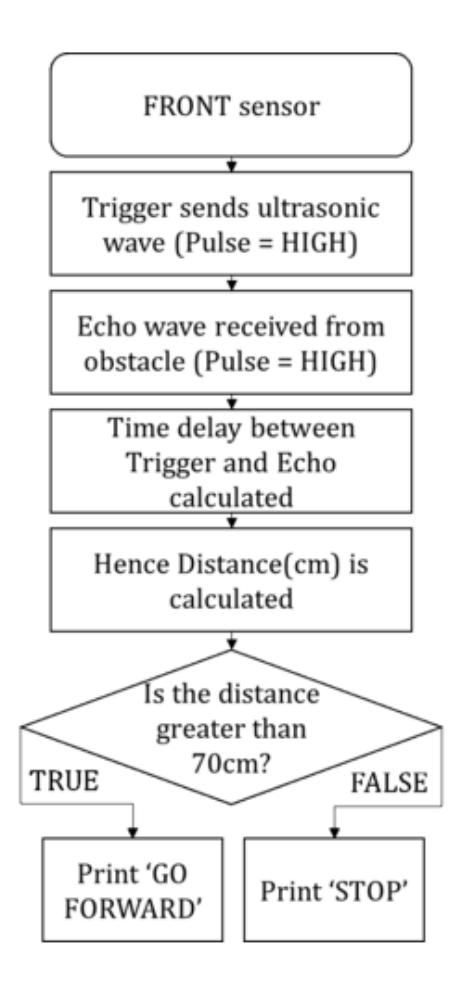

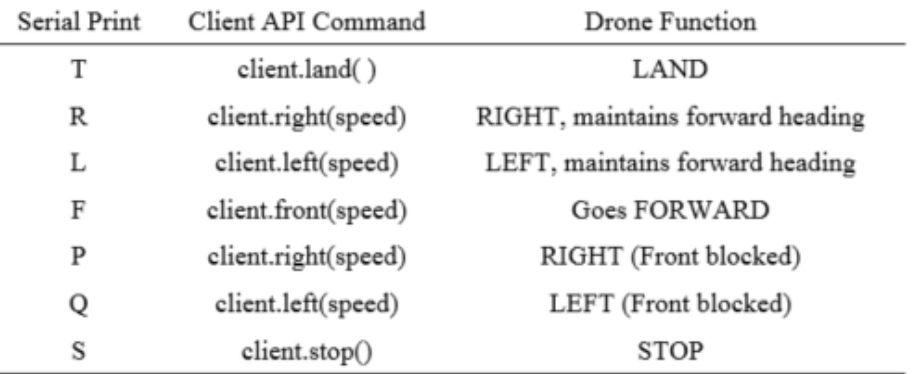

### CODE

#define FRONT\_TRIG 13 //FRONT #define FRONT ECHO 12 //FRONT #define RIGHT\_TRIG 11 //RIGHT #define RIGHT\_ECHO 10 //RIGHT #define LEFT\_TRIG 9 //LEFT #define LEFT\_ECHO 8 //LEFT #define TOP\_TRIG 7 //TOP #define TOP\_ECHO 6 //TOP

### void setup() {

Serial.begin (9600); pinMode(FRONT\_TRIG, OUTPUT); pinMode(FRONT\_ECHO, INPUT); pinMode(RIGHT\_TRIG, OUTPUT); pinMode(RIGHT\_ECHO, INPUT); pinMode(LEFT\_TRIG, OUTPUT); pinMode(LEFT\_ECHO, INPUT); pinMode(TOP\_TRIG, OUTPUT); pinMode(TOP\_ECHO, INPUT);

### void  $loop()$

 $\mathcal{A}$ 

long duration, FRONT, RIGHT, LEFT, TOP; // Duration used to calculate distance of an object from each sensor

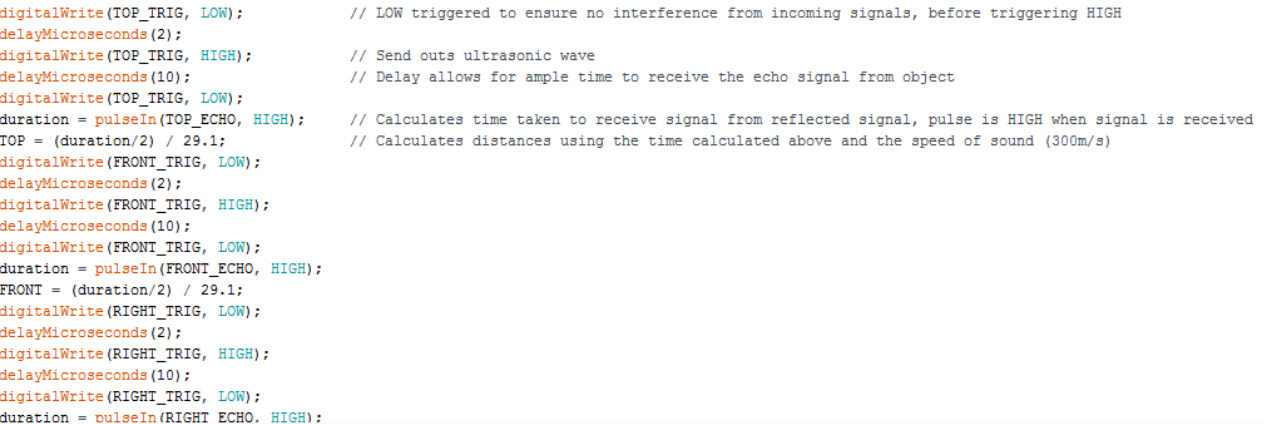

### Done Saving, I

```
duration = pulseIn(RIGHT\_ECHO, HIGH);RIGHT = (duration/2) / 29.1;digitalWrite(LEFT_TRIG, LOW);
delayMicroseconds(2);
digitalWrite(LEFT_TRIG, HIGH);
delayMicroseconds(10);
digitalWrite(LEFT_TRIG, LOW);
duration = pulseln(LEFT ECHO, HIGH);LEFT = (duration/2) / 29.1;
```

```
if (TOP < 60) {
  Serial.println("T\n");
-1
else{
if ((RIGHT < 90) && (FRONT > 80)) {
    Serial.println("L\n");
\mathbf{L}if ((LEFT < 90) aa (FRONT > 80)) {
    Serial.println("R\n");
\mathbb{R}if (FRONT > 90) {
    Serial.println("F\n\");
if (FRONT >= 7 & FRONT <= 50) {
    Serial.println("S\");
\rightarrowelse{
   if ((LEFT < RIGHT) && (FRONT >=7 && FRONT <=89)) {
     Serial.println("P\n");
    \mathbf{F}if ((LEFT > RIGHT) aa (FRONT >=7 aa FRONT <=89)) {
     Serial.println("Q \n\in");
    Þ
```
### VIDEO

### QUICK FIRE TAKEOFF

• Humans are slower to react to a green signal, delaying the take off once the race starts.

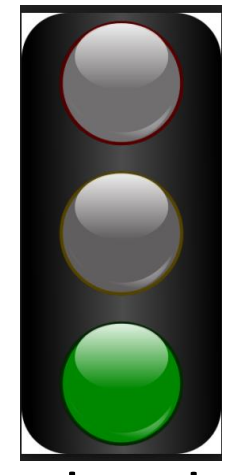

• Our mechanism makes use of color detection to immediately start the take off process, better yet, give an initial push to kick-start the race.

### CODE

### **P** Event EZ-Script Editor

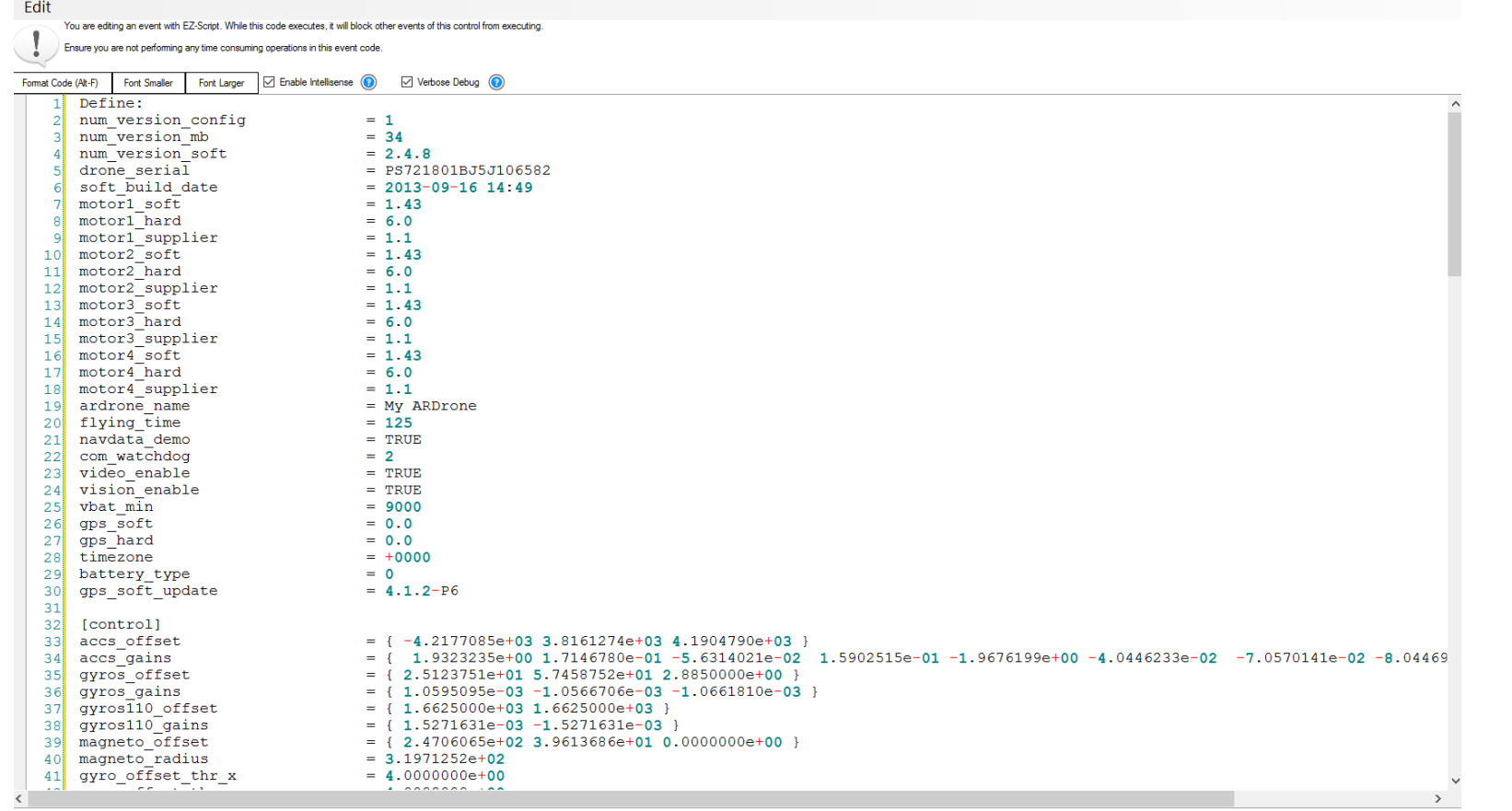

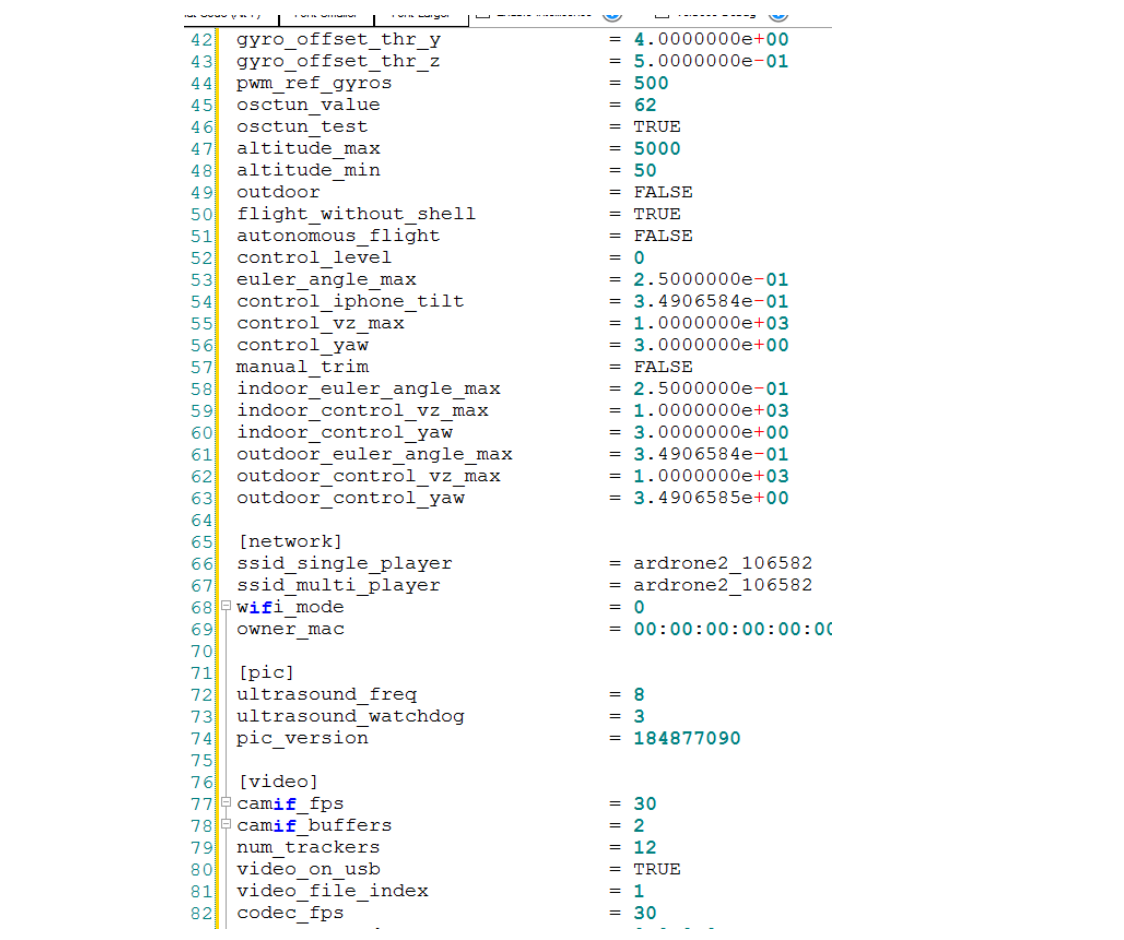

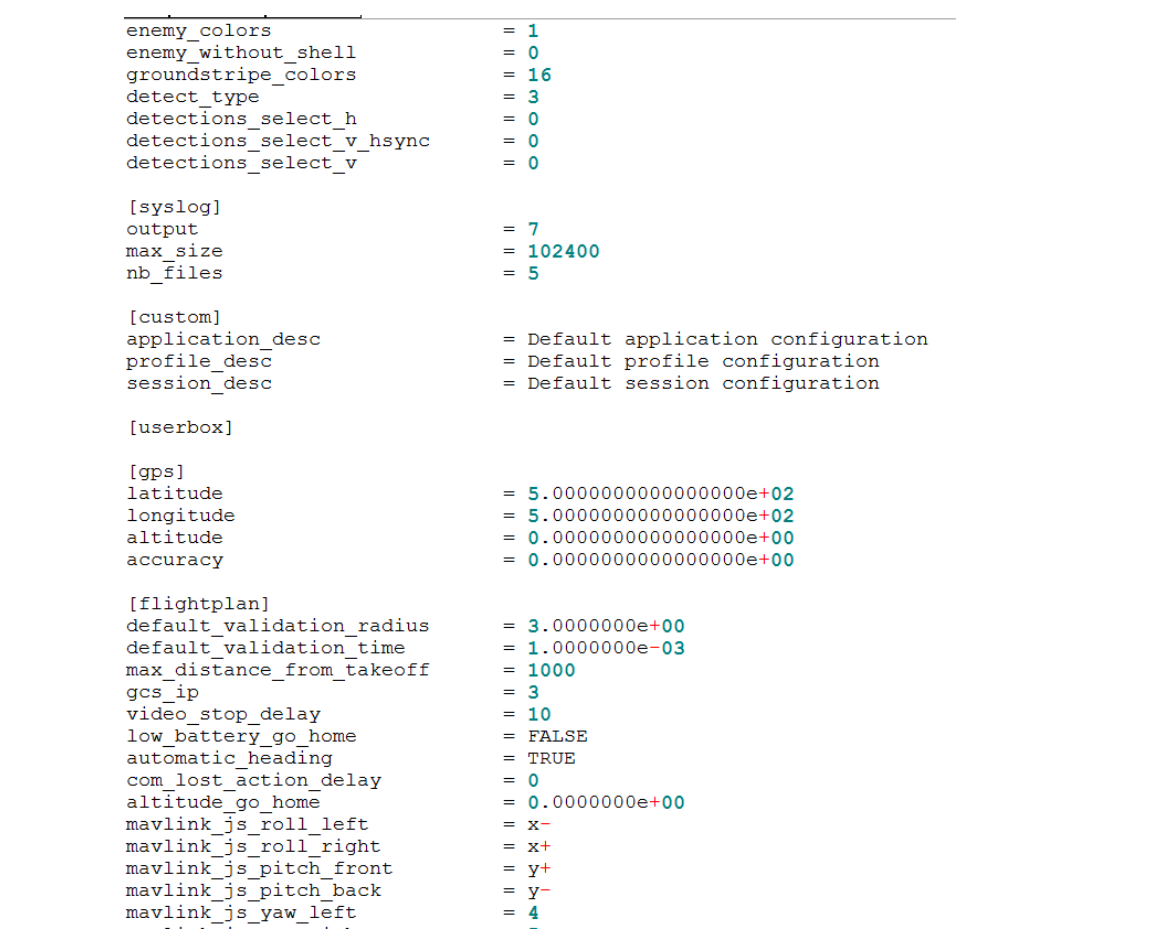

129 mavlink js pitch back  $= y 130$  mavlink  $35$  yaw left  $= 4$  $131$  mavlink  $j s$  yaw right  $= 5$  $132$  mavlink  $\overline{15}$  go up  $= 0$  $133$  mavlink  $js$  go down  $= 1$  $134$  mavlink js inc gains  $= 6$  $135$  mavlink  $j s$  dec gains  $= 7$  $136$  mavlink  $j$ s select  $= 8$  $137$  mavlink js start  $= 9$  $138$  $139$  [rescue] 140 141 | from (ardrone library.js) load:  $142$  arDrone.createClient([ip])  $143$ Takeoff()  $144$ Sleep()  $145$ rollright()  $146$ rollleft()  $147$ Land 148 Mat image, resized, gray; 149 cout<<"Opening Camera..."<<endl; 150  $\phi$  if (!Camera.open()) {cerr<<"Error opening the 151  $\vert$  camera" << endl; return -1; } 152 //set capture properties  $153$  sleep(5); Camera.set ( CV\_CAP\_PROP\_FRAME WIDTH, 1280 );  $154$ Camera.set ( CV CAP PROP FRAME HEIGHT, 960 );  $155$ 156 Camera set ( CV CAP PROP BRIGHTNESS, 50); 157 Camera set ( CV CAP PROP CONTRAST, 50); 158 | namedWindow( "Camera Video", CV\_WINDOW\_AUTOSIZE);  $159$ Camera.grab(); 160 Camera.retrieve (image);  $161\vert\psi$  if (inRange(processed, Scalar(160, 20, 20), Scalar(180, 255, 255), processed));  $162$ drawContours(image, contours,  $-1$ , Scalar(255,0,0), 3);  $163$ Takeoff()  $164$ Sleep (1500)  $165$ rollright (1000) Land 166  $167$  $else()$  $168$ CloseControl()  $\sim$   $\sim$   $\sim$ 

### PROCESS

- Connect to ARDrone network through WiFi.
- Open the Script and load on EZBuilder.
- Click connect.
- Whenever the drone detects the color, it will take-off.

### VIDEO

## Autonomous Control of Drone

- Install node.js .
- Code:

arDrone = require('drone');

client = arDrone.createClient();

client.takeoff();

client .after(2000, function() { this.up(1); /\*}) .after(2000, function() { this.animate('turnaround',500); })

### CODE 2

```
.after(5000, function() {
 this.front(1.0);
})
.after(2000, function() {
 this.clockwise(0.5);
})
.after(5000, function() {
 this.back(0.8);
})*/
.after(200, function() {
 this.land();
});
```
## NEEDS IMPROVEMENT/FIXING

- Standalone system incorporating all the features to control with a same controller.
- Fix Green light issue.
- Mods to counter-act forces caused by additional components for stability.
- FPV glasses-stream to make it more similar to the actual race experience.
- A full fledged gaming app incorporating the training module and using custom made Augmented Reality tracks to simulate racing environment.

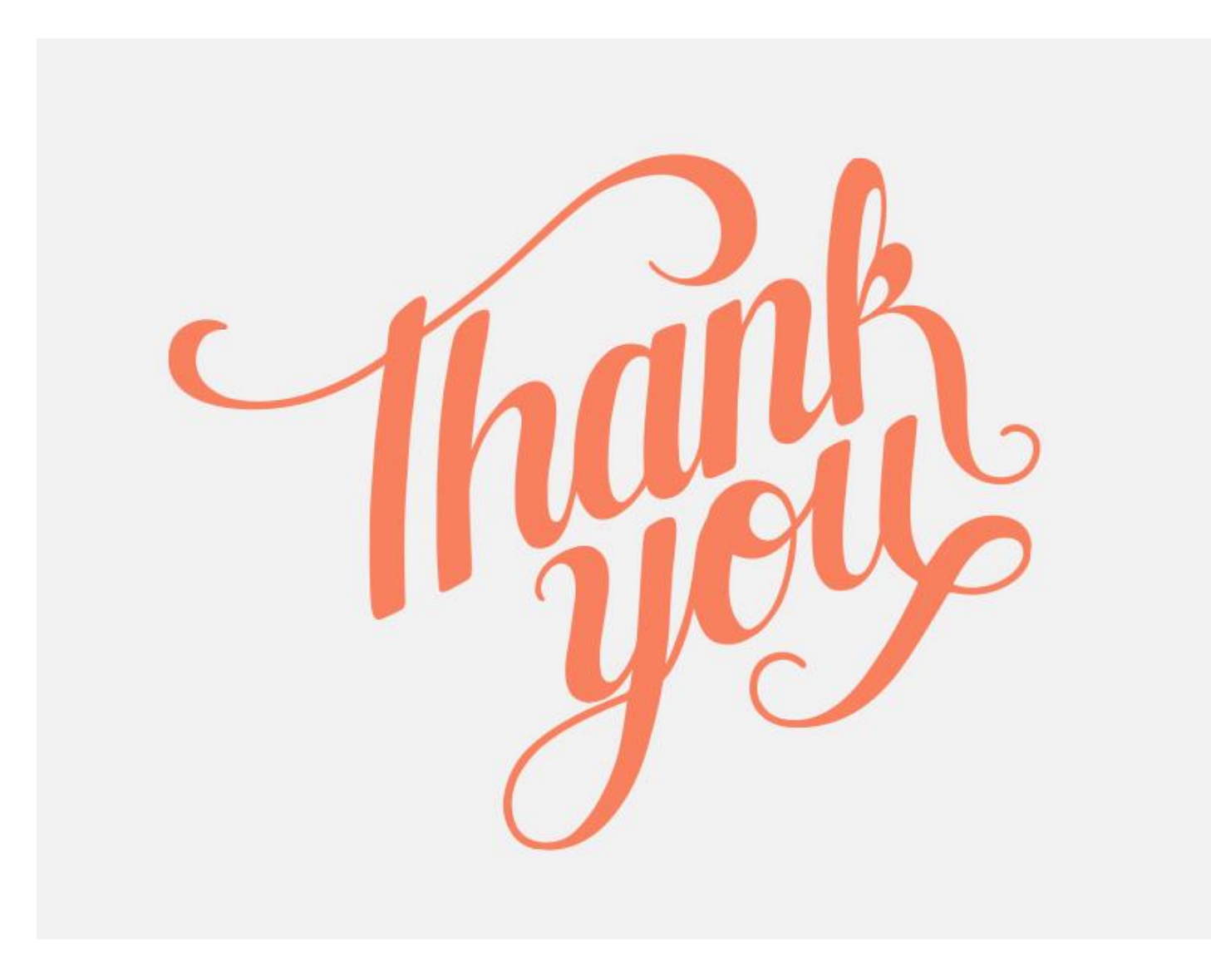